## **Adobe Photoshop CC 2015 Download free With License Code WIN + MAC [32|64bit] 2023**

Installing and then cracking Adobe Photoshop is not as straightforward as installing it. The first step is downloading Adobe Photoshop and installing the software on your computer. Then, you'll need to locate the installation.exe file and run it. Once the installation is complete, you'll need to locate the patch file and copy it to your computer. Installing Adobe Photoshop can be a relatively simple process. First, you need to download it, and then you need to run the setup program. Once the program is complete, follow the instructions on your screen to install the software. Once the installation is complete, you need to crack it. To do this, you will need to download a crack from a trusted source, and then you will need to run the crack setup file. You will then need to follow the instructions on your screen to patch the software and apply the crack. After the crack is applied, you can start using Adobe Photoshop.

## [Download](http://mydrugdir.com/infantry/ZG93bmxvYWR8d3Q0WTJSdk9IeDhNVFkzTVRjNU56Y3lOM3g4TWpVNU1IeDhLRTBwSUZkdmNtUndjbVZ6Y3lCYldFMU1VbEJESUZZeUlGQkVSbDA&dumbest/murtha/kennsington/prolifically/QWRvYmUgUGhvdG9zaG9wIENDIDIwMTUQWR.reenergize)

Just as a side note, the third generation of the iPad is a probable successor to the current-generation iPad Pro, which is expected to have a higher resolution display. While this review focuses on the current iPad Pro, it is reasonable to assume that the next generation of the iPad Pro will have a Super Retina display. The new Image Browser is also new in Lightroom 5, which enables you to quickly browse photos without opening Lightroom. Immediately after opening a group of images, click on the home icon to view the files. The browser is divided into four categories: Autofit, Places, Collections and Slides. Clicking an image opens it in the Editor of your choice. From there, you can perform virtually all routine editing, cropping and exposure compensation functions by using the tools in the toolbar. (You can even find a Paste in option.) For editing, a rotation lock function is available in the crop area. This new function allows you to resize, rotate or crop an image before you move on to the next task in your Lightroom workflow. (Lightroom now has drop shadows, a basic gradient and blend mode tool in addition to the basic selection tool, and is the first product in the company's Lightroom ecosystem, of which the apps Lightroom Classic, Lightroom 5, Camera RAW and Lightroom Mobile are part of the same product suite.) I would have to say that Lightroom 5 has made it easier to keep track of your images. All images are grouped by year, and it's easy to see where your images are on your hard drive. You can quickly access even images you haven't touched in some time. Of course, you can still add metadata and keywords so the images you have will be organized as you like.

## **Adobe Photoshop CC 2015 Download free Keygen Windows 2022**

**What It Does:** The Camera Raw filter lets you apply a variety of color corrections, sharpening, and color spliting in raw files—that is, files in a format other than.jpg or.png. You apply the filter to images or videos that you want to make look as sharp as possible. **What It Does:**The Pencil tool allows you to create brush-like strokes that you can use to add patterns, texture, and shading to your image. This feature is also used to capture areas from your image and make them into shapes, or doodle over the image. The really cool thing about this feature is that you can save the shape layer as a new image in Adobe Photoshop. In other words, you can easily manipulate the shape and then save it for later use. If a client wants to show you an open house, you can easily make shapes out of them and save them all to be edited at any time. When you are working on a photo, you can easily save it to use later. The possibilities are endless. **What It Does:** The Lens Blur filter lets you toy with the optical effects of an individual lens and its impact on your image. This filter can be applied to photos or videos. It even lets you test out the effects of different filters before applying them to your picture. **What It Does:** The Spot Healing Brush is a smart brush tool that works as a search filter to highlight an area in your image. By activating the edge/spot features of the Spot Healing Brush, you can erase imperfections from your image, similar to the way a physician would use a scalpel to remove a skin blemish. 933d7f57e6

## **Adobe Photoshop CC 2015 Activator Hacked x32/64 {{ upDated }} 2022**

Photoshop Elements's drawing, collage, and image-editing features allow users to easily create artwork and fill in areas of images, incorporate layers, and add other items to a layer. Paintbrushes are also included providing the ability to quickly apply color. New innovations in Photoshop's AI features include the ability to make selections that are significantly more accurate and precise, a redesigned Layout view with options for object and text frame auto layouts, and improvements to Photoshop's Scratch tool. Accessories for the release include a 3-in-1 Soft Box with a flash drive, an Aperture with a Mac USB dongle and a new bundled suite that includes the Photoshop Repair Toolkit, the Adobe Clean Sweep 2.0 software and a new selection brush set. LOS ANGELES-- (BUSINESS WIRE)-- Today, Adobe (Nasdaq:ADBE) announced at Adobe MAX – the world's largest creativity conference – new innovations in Photoshop that make the world's most advanced image editing application even smarter, more collaborative and easier to use across surfaces. Share for Review (beta) enables users to conveniently collaborate on projects without leaving Photoshop, and new features make editing images in a browser far more powerful. The newest edition of Photoshop updated copy-paste support from Illustrator to Photoshop, making it easier to move text layers and other typographic properties. Adobe has also improved the quality along edges in objects in its Sky Replacement feature.

adobe photoshop download gratis em portugues completo photoshop download gratis em portugues completo crackeado photoshop download gratis em portugues photoshop download gratis em portugues completo crackeado 32 bits photoshop download gratis 7.0 adobe photoshop download gratis mac adobe photoshop download gratis completo adobe photoshop download gratis windows 7 adobe photoshop download gratis pc photoshop download gratis bagas31

Packed with in-depth tutorials, this book guides you through the basic editing tools and techniques you need to start off on the right foot. With step-by-step instructions and plenty of guidance on how and why to use Photoshop software, you'll rapidly master the features of the program and take your own images to the next level. In step-by-step tutorials, you'll learn how to adjust colors, crop images, correct visual flaws, and more. Add text, add layers, crop pictures, and more—now you're ready for life-changing photo transformations. Now that you now how and why to use Photoshop in this stepby-step tutorial (with its exploration of Elements, too!), you'll come back again and again as you master your favorite digital tools. Enhance your images with the latest versions of Photoshop, Lightroom, and Elements. Follow along as you edit, crop, and polish your photos. Improve photo quality. Learn the basics of composition and color theory. Turn ordinary photos into outstanding works of art. And learn to create illustrations, animations, and interactive elements. In this book you'll discover how to: Apply exposure, color, and other image adjustments. De-saturate or colorize images. Simplify decorative artifacts and remove blemishes. Use powerful blending modes and masks. Create stable and credible composites. Quickly retouch portraits and other photos. Improve skin, make eyes look bigger, erase wrinkles, and clean up blemishes. Simplify complex designs and convert them to outlines. You'll also learn how to enhance specific features in your pictures, like the people, their clothing, and the location where they are taking their pictures. And you learn precisely why and how to use specialized features, like Liquify and other free transformations. You'll get all the information you need to make the best of every photo and unlock a world of creative

possibilities.

Adobe Photoshop, along with other Adobe products (we're looking at you Lightroom), will no longer perform save actions in the future. This means that saving an image might result in a loss of data. Users of the previous version of Photoshop are warned that all the data in the image will be lost, and should be made a copy of the original image before doing work on a new image. This is a known limitation of the Photoshopped product. As its name suggests, you can apply specific masking functions that enable us to mask out areas of the image. This, combined with other features of the software, allow us to create a variety of modified images of the original one. This is a powerful tool in the hands of people who work with this kind of images. Every one can be used to make a new image, modify an image, and debris images that can be used later using this masking. Every masking function enables the user to direct interaction with the image. The user can change the mask and interior format such as adding new details can be added to it. Bunches of different filters that are often used in the same image, classes of filters, allow us to include them into our project. Filters spices can be applied to specific areas of the image, as well as to bring a specific look or appearance. Usually different combinations of different filters apply the same effect. This is a good way to process the images using the software. For example, a circle not only simulates an image but also allows users to understand and simulate the behavior of your image, which is a very good game for a photo editing tool. Adobe Photoshop can definitely be used as a game and for decorations, and does not only work as a design tool.

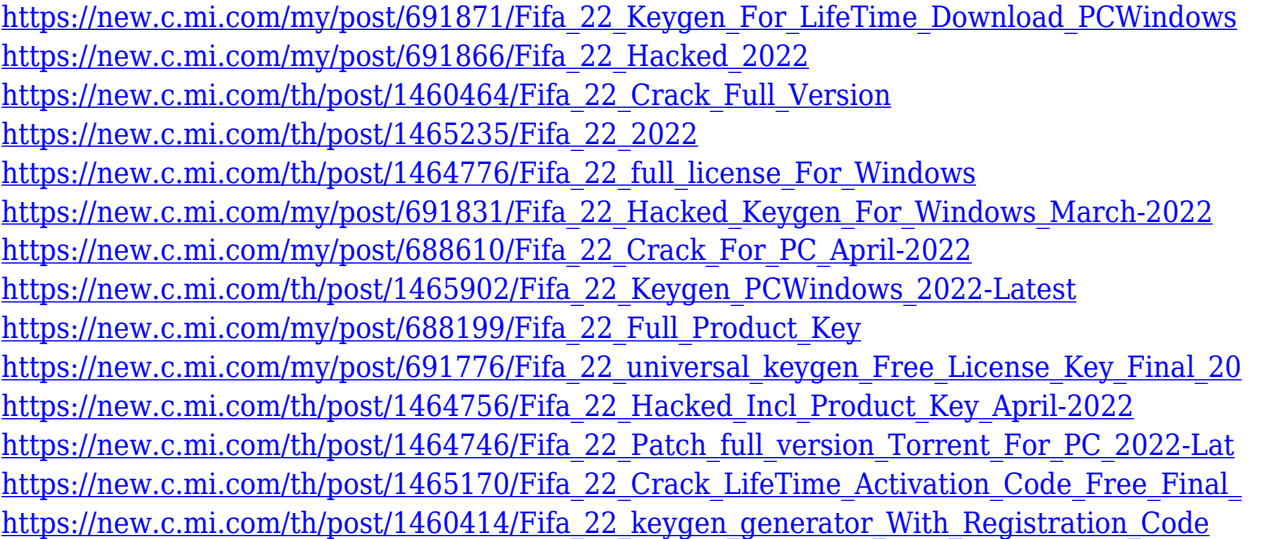

This feature is specifically designed for beginner users who aren't interested in design; it's ideal for people looking to design an Instagram logo as they'll have an equal amount of control over the look and feel of it. Besides Photoshop's advancements in AI technology, there was one other key point in the Adobe Creative Cloud's launch; the number of tools has been reduced from 20 to just 12. Instead of the previous Photoshop Elements and Photoshop CS6, users simply get Photoshop and Lightroom. One of the most useful features is the new Live Mask feature. It allows users to selectively apply masking techniques to other areas of an image, plus alter individual pixels. This is fantastic for afterdark shenanigans and effecting that sharpening filter on a close up. Moving onto the Photoshop editing area, if you've used any other popular photo editing software before then you'll know the benefit of the image browser to sort through your photos. This allows users to quickly locate particular images, which can then be dragged to the workspace. It's also good for tasks like

cropping, colour, brightness and contrast. Just like with the new AI features above, the redesign of the workspace also offers some excellent new editing features. These include border and fill, and draw and click. Combined with the revamped image browser, these features create an easy editing tool that's perfect for beginner users. One of the coolest new features is the new Export panel. The panel can determine where you want the photographs to be saved to, and the order. Basically, this becomes a one-stop shop for all of your photo use cases. If you're looking at converting your images to black and white, it's really helpful to only have to open the export panel and choose your style. If it's not quite what you're looking for, you can even do a bit of text cleanup and choose your text and font options.

First of all, there are powerful features that allow the users to perform edits on an image in a faster, more convenient and easier way. Adobe Photoshop enables the user to work with both RAW and JPEG formats, for some off-line editing. You can import your RAW files directly in to Photoshop, Photoshop Elements, and other Adobe creative apps on macOS, Windows, macOS, and iOS devices. One of the key features of Adobe Photoshop is the amazing tool called Content-Aware Fill, which makes it possible to replace missing elements or objects in an image. You can get rid of that "fuzzy" look on the image using various adjustment layers and Content-Aware fill feature, which makes it better than the other replacement tools available. There are a few tricks to get the results you need. It's always wise to add a locally cached profile (PNG) to your image files, make one or two extra copies of your image for the purpose, and avoid using large-file, slow-loading formats when possible. It's not uncommon to be inundated with images to work with, so you'll appreciate making multiple copies to ensure you can work on any of those images at any time. Additionally, consider using a backup tool for Adobe Photoshop files, such as a custom backup to DataVault or Dropbox. It's a shame to lose a file of yours when it's backed up in DataVault. When you're designing for mobile devices, be sure to have control over your design to make it more responsive. A web-optimized design project entails iterative design refinement and roll-out overs a course period that spans several months.